## **DEMOS - R7 Guilin Demos**

Submission is open till 29 Jan 2021**.**

The ONAP TSC will review the demo submissions and select up to three of their favorites. No specific guidelines on technical merit vs. ease of understanding, etc. are provided.

## **Award Winners**

[Control Loop automation using ONAP](#page-0-0)

[Shared and Non shared Slice order processing by core NSSMF](#page-4-0)

[E2E Network Slicing demo based on Guilin deliverables](#page-4-1)

## Teams or individuals wishing to submit their demo(s) for consideration must add their entry to the table below

<span id="page-0-0"></span>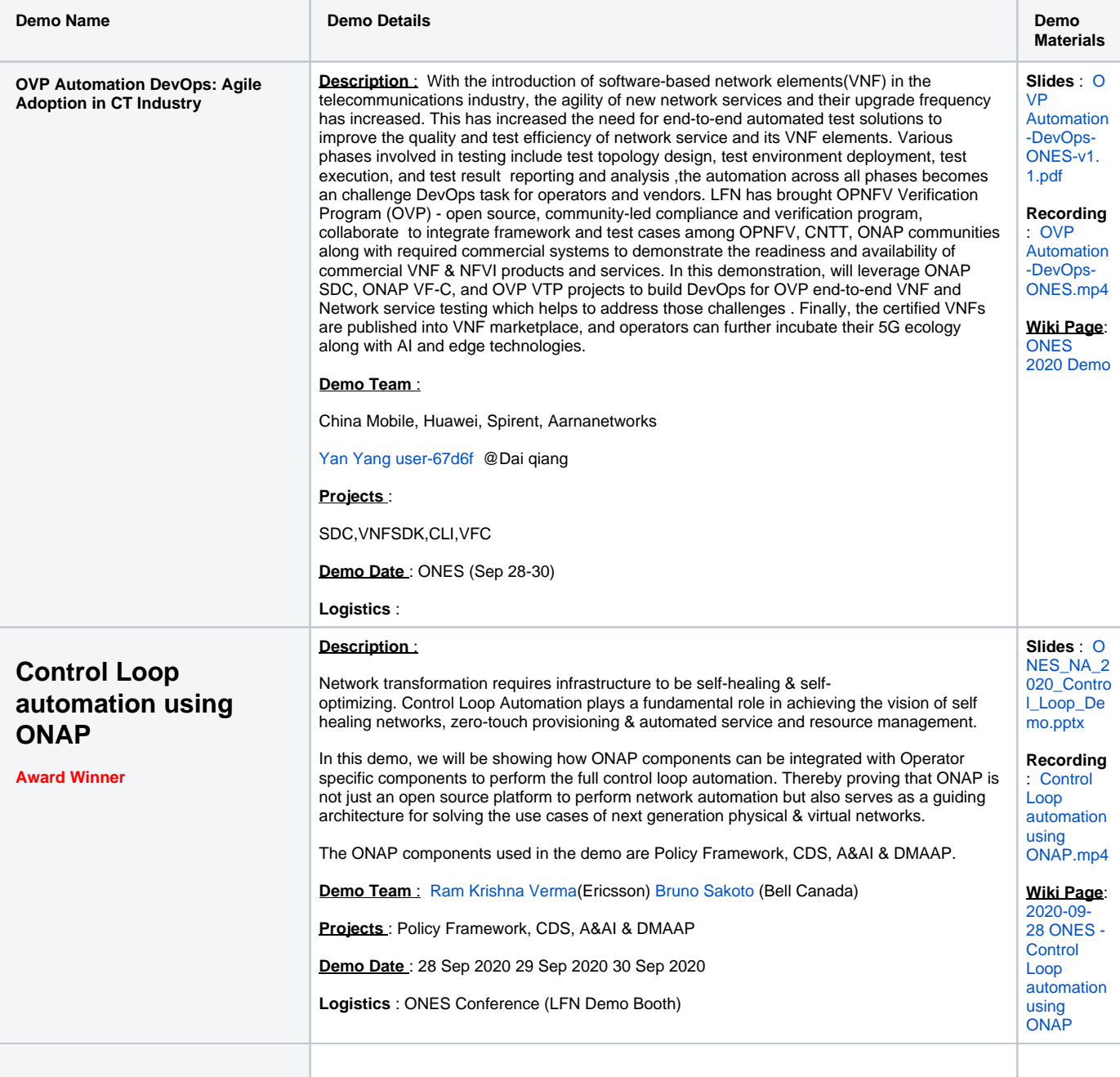

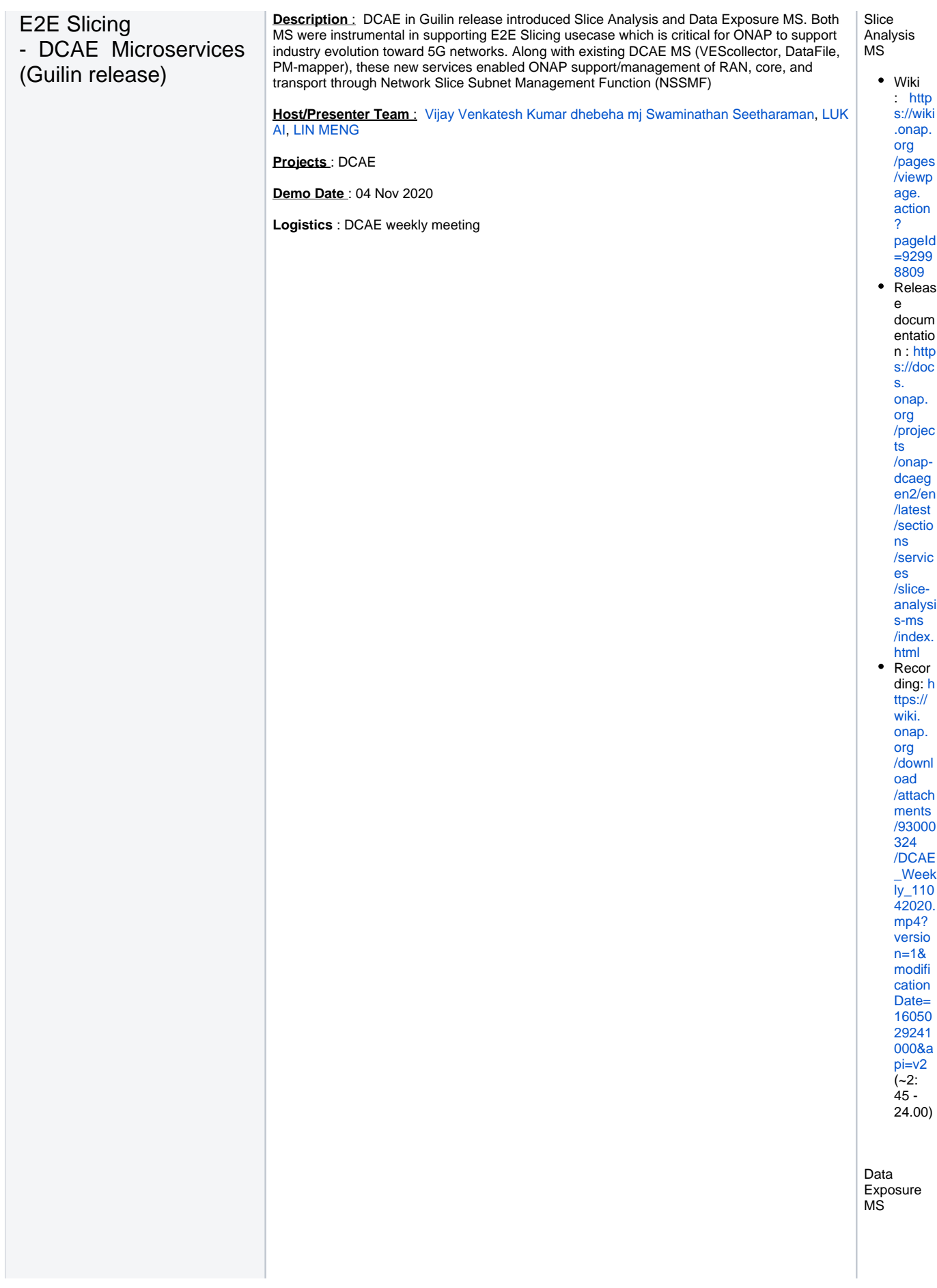

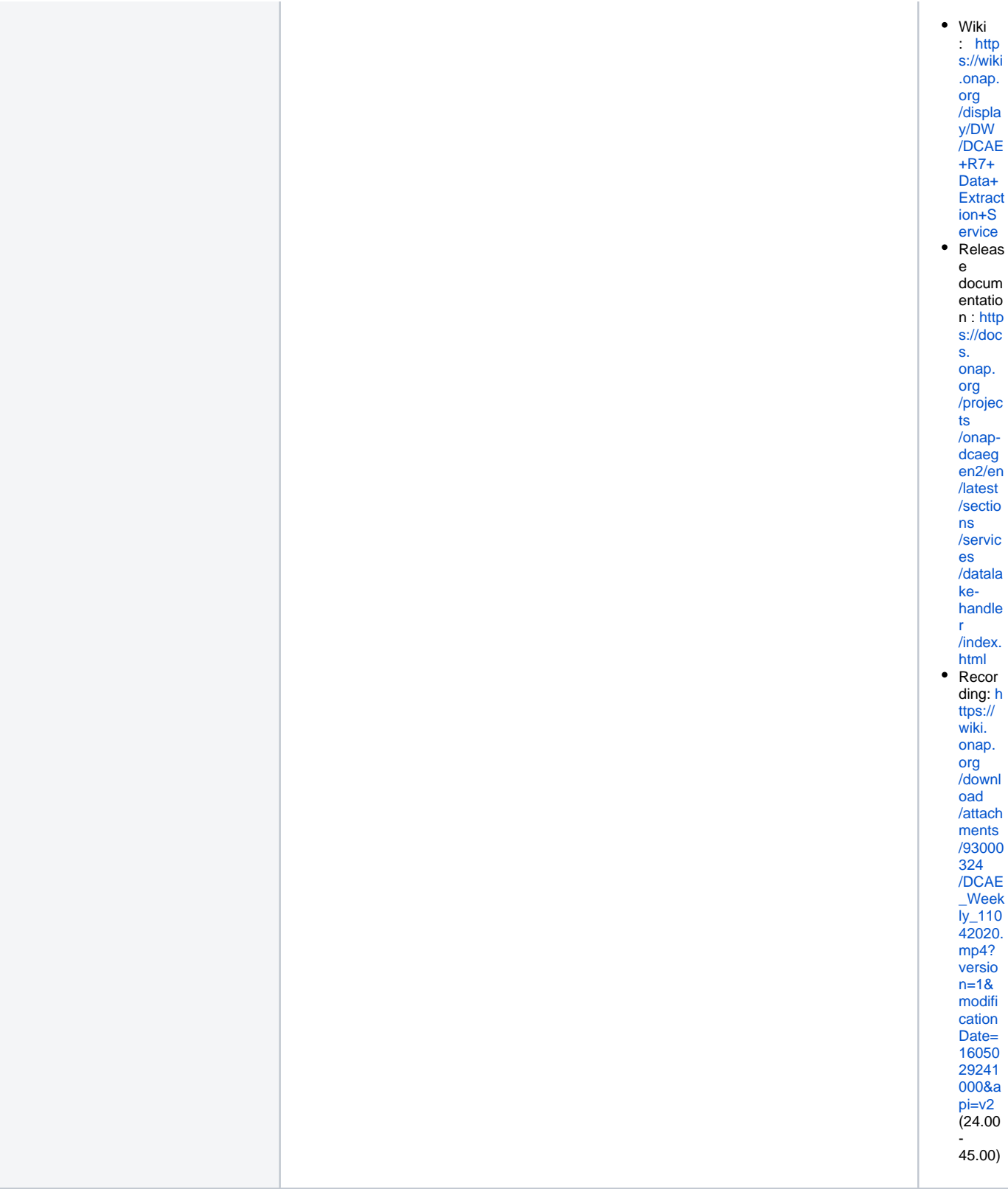

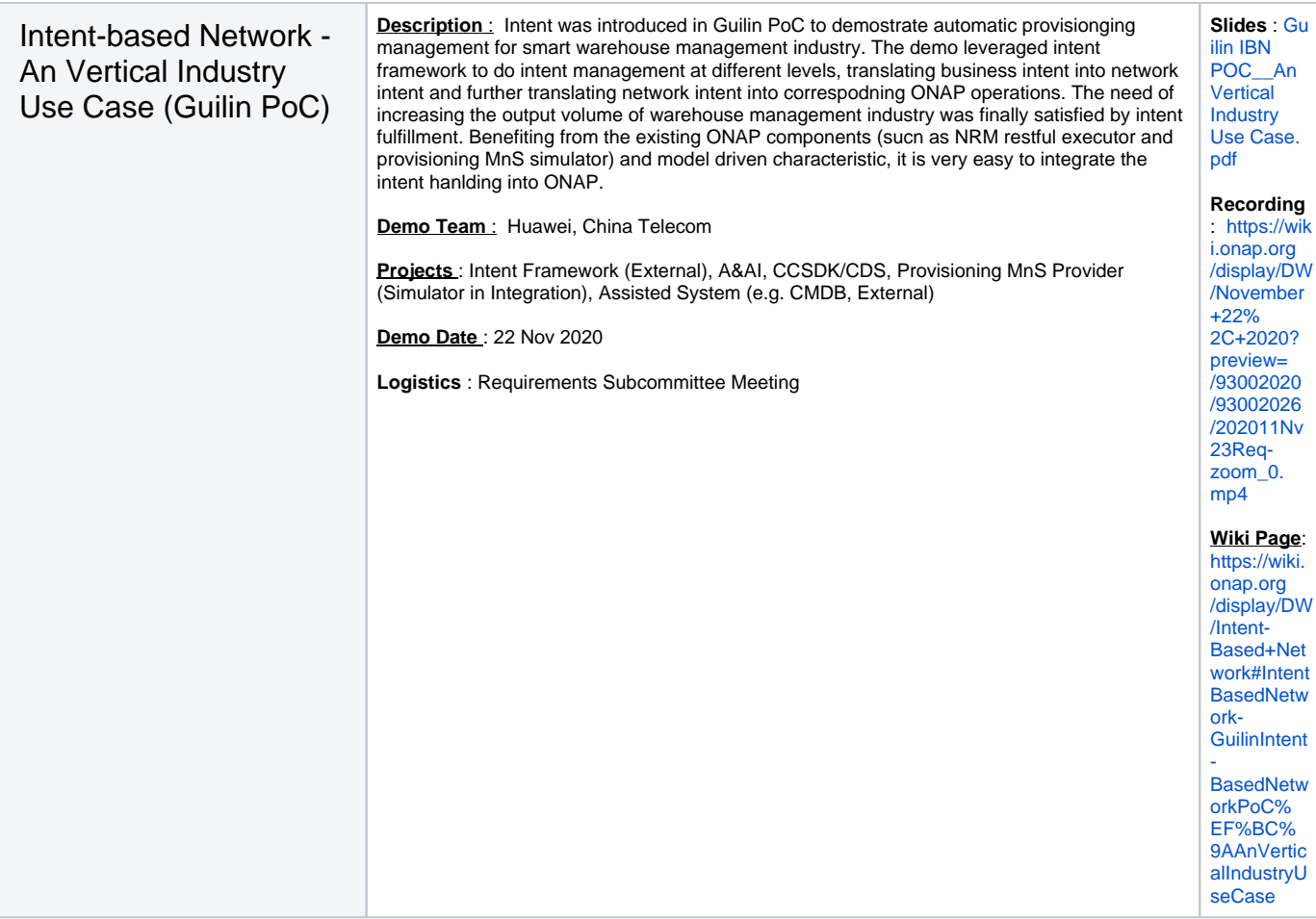

<span id="page-4-1"></span><span id="page-4-0"></span>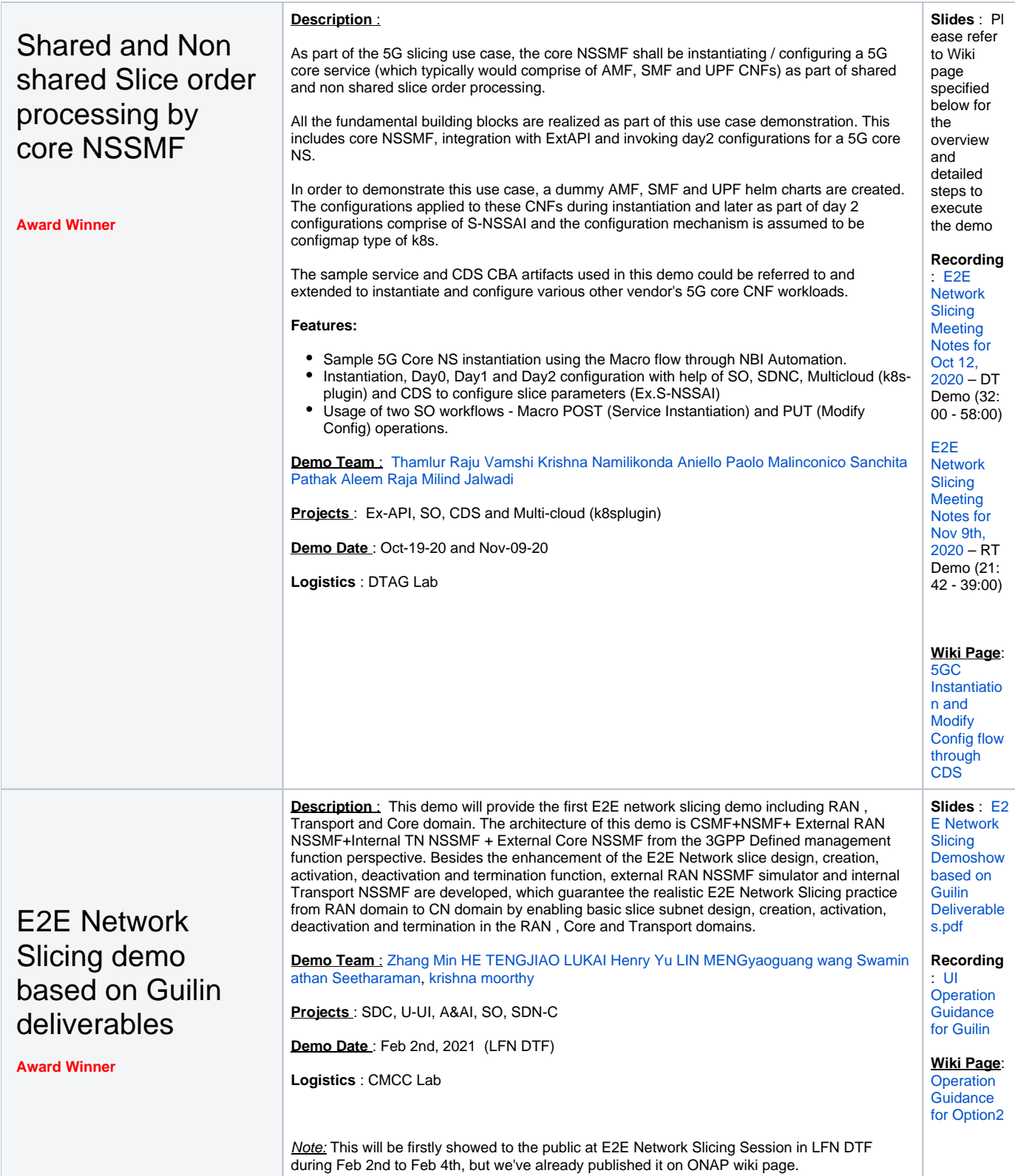

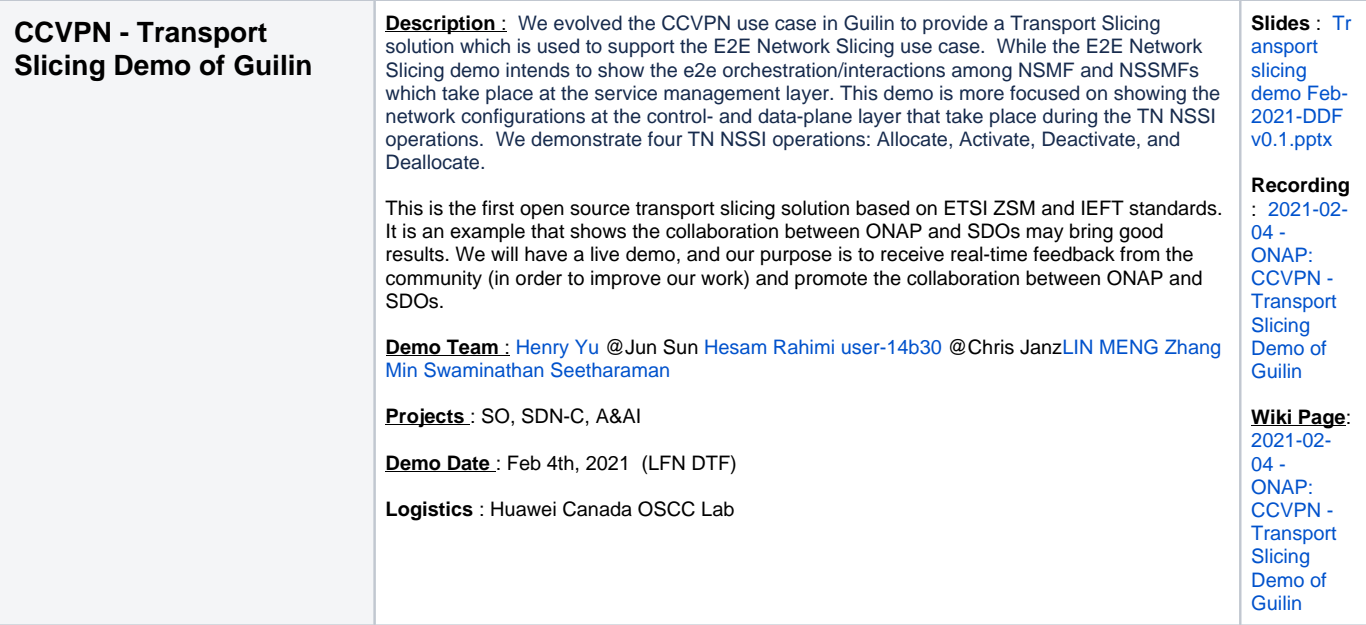